# Hiding, Refinement, and Auxiliary Variables

Leslie Lamport

27 June 2019 Corrected: 2 March 2020, 18 May 2020

This note is a version of the folk tale of a stone soup. A stone soup is made by boiling a stone in a cauldron of water and gradually adding vegetables and meat. At the end, one eats everything but the stone.

The stone in the TLA<sup>+</sup> soup is the temporal existential quantifier  $\exists$ . This operator was an important part of the original TLA logic. As other ingredients were added (the "+" in  $TLA^+$ ) and the soup was consumed (by engineers), I realized that ∃∃ provided no nourishment and should be left behind. But like the stone in the folk tales, ∃∃ serves a purpose. It is used here to help explain the meaning of refinement.

## Contents

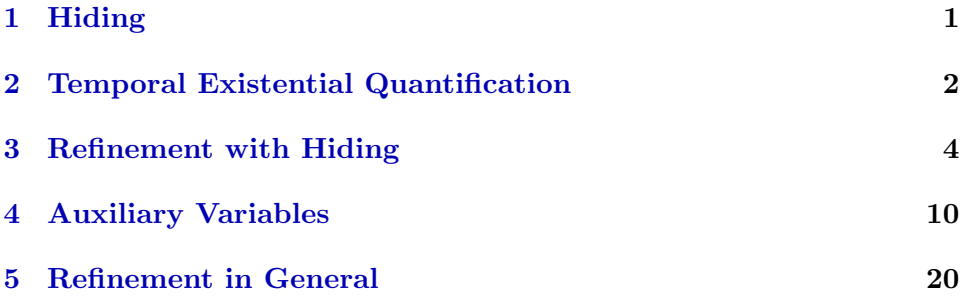

Text colored [like this](https://lamport.azurewebsites.net/tla/tla.html) in the table of contents or [like this](https://lamport.azurewebsites.net/tla/toolbox.html) elsewhere is a clickable link.

## <span id="page-1-0"></span>1 Hiding

Consider a specification of a FIFO (first-in-first-out) queue of natural numbers. There are two operations that can be performed to the queue: Put appends a number to the end of the queue, and Get removes a number from the front of the queue. For simplicity, let's assume an interface in which performing a command is described by setting the value of a variable op. Performing a Put operation that appends the value 7 to the end of the queue is described by setting op to the pair  $\langle \n\text{``put''}, 7 \rangle$ ; and executing a Get that removes the value 42 from the front of the queue is described by setting op to  $\langle$  "get", 42). A TLA<sup>+</sup> spec of this queue is formula *Spec* in Module *FIFO* of Figure [1,](#page-1-1) where the variable queue describes the current state of the queue and op initially equals  $\langle$  "init", 0). No liveness properties are specified in this module or in any of our specifications. Adding liveness doesn't change anything discussed in this note. (Sophisticated  $TLA<sup>+</sup>$  users may realize that there's a possible problem with this spec; it will be corrected later.)

In the early days of specifying concurrent systems, some researchers argued that only the sequence of operations that are performed is observable; the queue itself is an internal implementation detail that should not appear

 $\longrightarrow$  module  $FIFO \longrightarrow$ extends Integers, Sequences variables op, queue  $vars \triangleq \langle op, queue \rangle$ *Init*  $\triangleq \wedge op = \langle$  "init", 0)  $\land$  queue =  $\langle \rangle$  $Put \triangleq \exists v \in Nat : \wedge op' = \langle "put", v \rangle$  $\wedge$  queue' = Append(queue, v)  $Get \triangleq \wedge queue \neq \langle \rangle$  $\wedge$  op' =  $\langle$  "get", Head(queue))  $\wedge$  queue' = Tail(queue)  $Next \triangleq Put \vee Get$  $Spec \triangleq Init \wedge \Box[Next]_{vars}$ 

<span id="page-1-1"></span>Figure 1: The FIFO Queue Specification.

in the spec. Thus, a spec should contain only the variable  $op$ ; the variable queue is just one way of implementing those operations and should not appear in the spec. I was not impressed by this argument for three reasons:

- 1. In practice, it is impossible to write specs that don't in some way mention such "unobservable" state as the queue.
- 2. If you want, you can make the variable queue disappear from formula Spec by simply writing  $\exists$  queue : Spec.
- 3. Any implementation of the spec must implement queue in its state, and there's a simple, precise definition of what that means.

To understand reason 1, try writing a specification of the FIFO queue in English without mentioning the state of the queue. Now imagine trying to specify a complicated distributed system by mentioning only what's visible on users' screens. I have seen that trying to specify even simple systems in terms only of an externally observable interface, with nothing like an internal state, doesn't work in practice.

Reasons 2 and 3 are the topics of Sections [2](#page-2-0) and [3,](#page-4-0) which explain and discuss at length the ∃∃ operator. Section [4](#page-10-0) explains auxiliary variables, which are sometimes needed to show that one spec implements another. Finally, Section [5](#page-20-0) explains why the operator ∃∃ is of no practical importance, but the concepts introduced in Sections [2–](#page-2-0)[4](#page-10-0) are useful in practice.

## <span id="page-2-0"></span>2 Temporal Existential Quantification

#### The Operator ∃∃

The operator  $\exists$  of ordinary math (written  $\ \ \mathbb{E}$  in TLA<sup>+</sup>) is existential quantification over a constant. For example, the formula

<span id="page-2-1"></span>(1)  $\exists x \in Real : a * x^2 + b * x + c = 0$ 

asserts that there is some real number that can be assigned to  $x$  that makes the formula  $a * x^2 + b * x + c = 0$  true.

The operator  $\exists$  (written \EE in TLA<sup>+</sup>) is existential quantification over a variable. Think of the temporal formula ∃∃ queue : Spec as being true of (satisfied by) a behavior iff (if and only if) there is some infinite sequence of values that can be assigned to the variable *queue*, one value for each state of the behavior, that makes the formula Spec true for that behavior. A more precise definition of ∃∃ is given below.

Formula  $(1)$  is an assertion about the values of a, b, and c. It happens to be true if the values of those three variables are real numbers and  $b^2 - 4$  ∗  $a * c > 0$  is true. The formula says nothing about the value of x. Formula [\(1\)](#page-2-1) asserts that there is some real number x that makes  $a * x^2 + b * x + c = 0$ true, but it doesn't say anything about what the actual value of  $x$  is. We obtain a completely equivalent formula by replacing each  $x$  with  $y$ .

Similarly, the formula  $\exists$  queue : Spec asserts that there exists an infinite sequence of values for queue that would make Spec true. It says nothing about the actual value of the variable *queue* in any state. We'd get an equivalent formula by replacing queue with  $y$  in that formula and in the definition of Spec. We can say that the "∃∃ queue" hides the variable queue, effectively making it disappear.

## Using  $\exists$  in TLA<sup>+</sup>

If Spec is defined as in module FIFO, the formula  $\exists$  queue : Spec I've been writing cannot be a legal formula in any  $TLA<sup>+</sup>$  module. Since *Spec* is defined in terms of the variable queue, it can appear only in a context in which queue has been declared. In such a context,  $TLA<sup>+</sup>$  doesn't allow you to locally redefine queue by writing  $\exists$  queue. Instead of  $\exists$  queue : Spec, in TLA<sup>+</sup> we can write  $\exists$  queue : FI(queue)!Spec in a module containing:

VARIABLE op  $FI(queue) \triangleq$  INSTANCE FIFO

However, for simplicity, I will simply write ∃∃ queue : Spec in this document.

#### The Precise Definition

The precise definition of the operator ∃∃ is a bit complicated because, for reasons explained on the  $TLA^+$  [Advanced Topics web page,](https://lamport.azurewebsites.net/tla/advanced.html?unhideBut=hide-stuttering&unhideDiv=stuttering)  $TLA^+$  formulas are stuttering insensitive. This means that whether a formula is true of a behavior isn't changed by adding and/or removing stuttering steps to/from the behavior, where a stuttering step is a pair of successive states that are identical. To ensure that the formula  $\exists v : F$  is stuttering invariant, for any formula  $F$ , we define it to be true for a behavior  $b$  iff there is a behavior  $b$ obtained by adding and/or removing stuttering steps from  $b$  such that some infinite sequence of values can be assigned to the variable queue, one value for each state of the behavior b, that makes the formula  $F$  true for b.

#### A Problem With Our Spec

There is a problem with letting the queue specification be  $\exists$  queue : Spec (or its equivalent  $TLA^+$  formula in another module). This formula specifies the allowed sequences of values of the single variable op in a behavior. As a  $TLA<sup>+</sup>$  formula, it's stuttering-insensitive. Thus, if it allows a behavior with a step in which the value of *op* changes from  $\langle$  "get", 7) to  $\langle$  "put", 2), then it also allows a behavior in which that step is replaced by a sequence of steps in which op has the following values:

$$
op = \langle \text{``get''}, 7 \rangle \rightarrow op = \langle \text{``get''}, 7 \rangle \rightarrow op = \langle \text{``get''}, 7 \rangle \rightarrow op = \langle \text{``get''}, 7 \rangle \rightarrow op = \langle \text{``put''}, 2 \rangle
$$

That is, if a behavior allows a step in which a Get of 7 is performed, then it also allows one containing three additional such steps, without any additional Put step. There's no way to distinguish between a stuttering step and one in which the same operation is performed twice. (We could tell the difference in formula Spec because a stuttering step doesn't change the value of queue.)

I will not consider the philosophical question of whether this is a problem with formula Spec, since in that spec the variable queue distinguishes repeated operations and stuttering steps. The important observation is that, if we want the variable op by itself to describe the sequence of operations, a repeated operation must change its value. Our queue specification is a highlevel abstraction of a real system composed of silicon and software. The user of the queue communicates with the queue through some interface. If the user performs two successive Get operations with the same value, something in that interface must have changed to indicate that two separate operations are being performed. I find the most natural way to represent that is to have every operation change the value of  $op$ ; and the easiest way to modify formula Spec to do that is to make the value of op a triple whose third component alternates between two possible values. Letting those two values be 1 and  $-1$ , we can modify module *FIFO* to include the definitions of Init, Put, and Get shown in Figure [2.](#page-5-0)

## <span id="page-4-0"></span>3 Refinement with Hiding

Above, I made this assertion about the queue specification:

3. Any implementation of the spec must implement queue in its state, and there's a simple, precise definition of what that means.

To explain it, we will consider a  $TLA<sup>+</sup>$  specification that implements the queue specification. We often use the term *refinement* instead of *implemen*tation when a spec is being implemented by another spec rather than by executable code, but there is no logical difference between the two.

The spec that refines the queue specification is formula Spec of module FIFO2 in Figure [3.](#page-6-0) The queue described by variable queue has been replace by two queues described by variables  $qP$  and  $qG$ . The Put operation appends a number to the end of  $qP$ ; the Get operation removes a number from the head of  $qG$ . A Move operation moves numbers from the head of  $qP$  to the end of  $qG$ .<sup>[1](#page-5-1)</sup>

Let  $Spec_1$  be formula *Spec* of module *FIFO* and let  $Spec_2$  be formula Spec of FIFO2. It should be intuitively clear that  $Spec_2$  implements  $\exists$  queue : Spec<sub>1</sub>, because the sequence of values of the variable op in any behavior satisfying  $Spec_2$  is the sequence of values of  $op$  in some behavior satisfying  $\exists$  queue : Spec<sub>1</sub>. In other words, this should be a true theorem that is, the formula following "THEOREM" is true for all behaviors:

<span id="page-5-2"></span>(2) THEOREM  $Spec_2 \Rightarrow \exists queue : Spec_1$ 

Theorem [\(2\)](#page-5-2) is an informal way of writing the theorem that can be written as follows in module FIFO2:

 $FI(queue) \triangleq$  INSTANCE FIFO THEOREM  $Spec \Rightarrow \exists queue : FI(queue)!Spec$ 

```
Init \triangleq \wedge op = \langle "init", 0, 1\rangle\land queue = \langle \ \ranglePut \triangleq \exists v \in Nat : \wedge op' = \langle "put", v, -op[3] \rangle\wedge queue' = Append(queue, v)
Get \triangleq \wedge queue \neq \langle \rangle\land op' = \langle "get", Head(queue), −op[3])
              \wedge queue' = Tail(queue)
```
<span id="page-5-0"></span>Figure 2: The modified definitions for the FIFO Queue Specification.

<span id="page-5-1"></span><sup>&</sup>lt;sup>1</sup>If you think there's an error in the Move action, you're probably thinking of  $qP' =$  $Tail(qP)$  as an assignment statement rather than a subformula of a single mathematical formula—a subformula that could just as well be written  $Tail(qP) = qP'$ , except that TLC couldn't check the spec if the formula were written that way.

٦

extends Integers, Sequences

VARIABLES op, qP, qG  
\nvars 
$$
\triangleq
$$
  $\langle op, qP, qG \rangle$   
\nInit  $\triangleq \land op = \langle \text{``init''}, 0, 1 \rangle$   
\n $\land qP = \langle \rangle$   
\n $\land qG = \langle \rangle$   
\nPut  $\triangleq \exists v \in Nat : \land op' = \langle \text{``put''}, v, -op[3] \rangle$   
\n $\land qP' = Appendix$   
\n $\land qP' = Appendix$   
\n $\land qP' = 1$   
\n $\land qG' = qG$   
\nGet  $\triangleq \land qG \neq \langle \rangle$   
\n $\land op' = \langle \text{``get''}, Head(qG), -op[3] \rangle$   
\n $\land qG' = Tail(qG)$   
\n $\land qP' = qP$   
\nMove  $\triangleq \land qP \neq \langle \rangle$   
\n $\land qP' = Tail(qP)$   
\n $\land qG' = Appendix$   
\n $\land qP' = Tail(qP)$   
\n $\land qG' = Appendix$   
\n $\land qG' = Appendix$   
\nNext  $\triangleq Put \lor Get \lor Move$   
\nSpec  $\triangleq Int \land \Box[Next]vars$ 

<span id="page-6-0"></span>Figure 3: Another FIFO Queue Specification.

How would we prove such a theorem? Let's consider how we would prove formula  $(1)$  on page [2,](#page-2-1) assuming a, b, and c are real numbers satisfying  $b^2 - 4 * a * c > 0$ . To prove that formula, we must show that there exists some number  $x$  satisfying:

<span id="page-6-1"></span>(3)  $a * x^2 + b * x + c = 0$ 

The obvious way to do that is to write down an expression that, when substituted for  $x$ , makes  $(3)$  true. If you remember your high-school algebra, you will see that this is one such expression—assuming  $a, b$ , and  $c$  are real numbers with  $b^2 - 4 * a * c > 0$ :

IF 
$$
a = 0
$$
 THEN  $(-c)/b$   
 ELSE  $(-b + \sqrt{b^2 - 4 * a * c})/(2 * a)$ 

Similarly, to prove  $(2)$ , we must show that there exists some expression such that, when substituted for *queue*, makes  $Spec_1$  true—assuming  $Spec_2$  is true. That is, we want this this theorem to be true for some expression  $exp$ :

<span id="page-7-0"></span>(4) THEOREM  $Spec_2 \Rightarrow (Spec_1 \text{ WITH queue} \leftarrow exp)$ 

where "Spec<sub>1</sub> WITH queue  $\leftarrow exp$ " is the formula obtained by substituting exp for queue in formula  $Spec_1$ . (This is not a legal TLA<sup>+</sup> formula.)

When you understand formulas  $Spec_1$  and  $Spec_2$ , the obvious choice for the expression  $exp$  is  $qG \circ qP$ , where  $\circ$  is sequence concatenation. We can write the formula

<span id="page-7-2"></span>(5) 
$$
Spec_1 \text{ WITH queue} \leftarrow qG \circ qP
$$

in module  $FIFO2$  as  $F!Spec$  by adding this statement to the module:

 $F \triangleq$  instance FIFO with queue  $\leftarrow qG \circ qP$ 

We can then write [\(4\)](#page-7-0) with  $exp$  equal to  $qG \circ qP$  in module FIFO2 as

<span id="page-7-1"></span>(6) THEOREM  $Spec \Rightarrow F!Spec$ 

We can check theorem  $(6)$  in module  $FIFO2$  by having TLC check the temporal property  $F!Spec$  for a model with: the behavior spec set to the temporal formula Spec, the definition of Nat overridden to equal some finite set, and a state constraint bounding the lengths of the queues  $qP$  and  $qG$ .

Theorem  $(6)$  asserts that every behavior b that satisfies formula *Spec* also satisfies  $F!Spec.$  To understand the theorem, you have to understand what it means for a behavior b to satisfy  $F!Spec$ , which we can write informally as [\(5\)](#page-7-2). The meaning is explained by this observation:

For any temporal formula  $P$  of module  $FIFO$ , formula  $F!P$  is true for a behavior b iff formula  $P$  is true for the behavior  $\overline{b}$ obtained from b by replacing the value of queue in each state of b by the value of  $qG \circ qP$ .

The following example shows why this is true. Suppose P equals  $\Box$  (queue  $\in$  $Seq(Nat)$ , so  $F$ ! P equals  $\Box (qG \circ qP \in Seq(Nat))$ . In this case,  $F$ ! P is true of the behavior b iff  $qG \circ qP \in Seq(Nat)$  is true in every state of b.

Formula  $qG \circ qP \in Seq(Nat)$  is true in a state s iff queue  $\in Seq(Nat)$  is true in the state obtained from s by replacing the value of queue with the value of  $qG \circ qP$ . Hence,  $qG \circ qP \in Seq(Nat)$  is true in every state of b iff queue  $\in Seq(Nat)$  is true in every state of b, since the states of b are obtained from the corresponding states of  $b$  by replacing the value of *queue* with the value of  $qG \circ qP$ . Hence, for this formula P, the behavior b satisfies  $F$ ! P iff the behavior b satisfies P. You should convince yourself that this is true for every formula P of module FIFO, including Spec.

Knowing what theorem [\(6\)](#page-7-1) of module FIFO2 means, we can see why it's true from traces  $(a)$ – $(d)$  of Figure [4.](#page-9-0)

- (a) This trace is the beginning of a behavior  $b$  satisfying formula  $Spec$ of FIFO2. It is an error trace obtained by having TLC check that a non-invariant formula is an invariant of Spec.
- (b) This was obtained from (a) by running the Toolbox's Trace Explorer to show the value of  $qG \circ qP$  in each state.
- (c) This was obtained from (b) by assigning to the variable queue the value of  $qG \circ qP$  in the current state. It is the beginning of the behavior b defined above.
- (d) The variables  $qG$  and  $qB$ , which don't appear in Spec<sub>1</sub> (formula Spec of module FIFO), have been removed. You can check that this trace is the beginning of a behavior that satisfies  $Spec_1$ . Observe that Move steps allowed by  $Spec_2$  have become stuttering steps allowed by  $Spec_1$ .

Let me recapitulate what we've done. We added this to module  $FIFO2$ :

<span id="page-8-0"></span> $F \triangleq$  instance FIFO with queue  $\leftarrow qG \circ qP$ THEOREM  $Spec \Rightarrow F!Spec$ (7)

We saw that this theorem is correct, and that it implies the theorem written informally as:

(2) THEOREM  $Spec_2 \Rightarrow \exists queue : Spec_1$ 

When the theorem of [\(7\)](#page-8-0) is true, we say that  $Spec_2$  implements (or refines)  $Spec_1$  by implementing (or refining) queue with  $qG \circ qP$ . The substitution queue  $\leftarrow qG \circ qP$  is called a refinement mapping, and we say that [\(2\)](#page-5-2) is proved with this refinement mapping.

<span id="page-8-1"></span>In general,  $Spec_1$  and  $Spec_2$  are arbitrary specifications and  $(2)$  becomes

(8) THEOREM  $Spec_2 \Rightarrow \exists v_1, \ldots, v_k : Spec_1$ 

| $\vee$ A <lnitial predicate=""> State (num = 1)</lnitial>                                    |                     |
|----------------------------------------------------------------------------------------------|---------------------|
|                                                                                              |                     |
| $\angle$ $\blacksquare$ op                                                                   | $<<$ "init", 0, 1>> |
| ■ qG                                                                                         | << >>               |
| ⊟ qP                                                                                         | $<<$ >>             |
| $\vee$ A <put (num="2)&lt;/th" 1="" 12,="" col="" line="" state=""><th></th></put>           |                     |
|                                                                                              |                     |
| $> 0$ op                                                                                     | <<"put", 1, -1>>    |
| ■ qG                                                                                         | << >>               |
| $\Rightarrow$ $\equiv$ qP                                                                    | <<1>>               |
| $\vee$ A <put (num="3)&lt;/th" 1="" 12,="" col="" line="" state=""><th></th></put>           |                     |
|                                                                                              |                     |
| $\angle$ $\blacksquare$ op                                                                   | $<<$ "put", 2, 1>>  |
| l≣ qG                                                                                        | << >>               |
| $\angle$ $\blacksquare$ qP                                                                   | <<1, 2>>            |
| $\vee$ A <move (num="4)&lt;/th" 21,="" col="" line="" state=""><th></th></move>              |                     |
|                                                                                              |                     |
| $\angle$ $\blacksquare$ op                                                                   | <<"put", 2, 1>>     |
| $\angle$ $\blacksquare$ qG                                                                   | <<1>>               |
| $\rightarrow$ $\blacksquare$ qP                                                              | <<2>>               |
| $\vee$ $\triangle$ <put (num="5)&lt;/th" 1="" 12,="" col="" line="" state=""><th></th></put> |                     |
|                                                                                              |                     |
| $> 0$ op                                                                                     | $<<$ "put", 0, -1>> |
| $\angle$ $\blacksquare$ qG                                                                   | <<1>>               |
| $\angle$ $\blacksquare$ qP                                                                   | <<2.0>>             |

|               | $\vee$ A <lnitial predicate=""> State (num = 1)</lnitial>                          |                     |
|---------------|------------------------------------------------------------------------------------|---------------------|
|               | $\blacksquare$ queue                                                               | $<<$ >>             |
|               | $> 8$ op                                                                           | $<<$ "init", 0, 1>> |
|               | ■ qG                                                                               | << >>               |
|               | ⊟ qP                                                                               | <<>>                |
|               | $\vee$ A <put (num="2)&lt;/th" 1="" 12,="" col="" line="" state=""><th></th></put> |                     |
|               | $\angle$ <b>E</b> queue                                                            | <<1>>               |
|               | $> 0$ op                                                                           | <<"put", 1, -1>>    |
|               | ■ qG                                                                               | $<<$ >>             |
|               | $\angle$ $\blacksquare$ qP                                                         | <<1>>               |
|               | $\vee$ A <put (num="3)&lt;/th" 1="" 12,="" col="" line="" state=""><th></th></put> |                     |
| $\rightarrow$ | $\blacksquare$ queue                                                               | <<1, 2>>            |
| $\rightarrow$ | ⊞ op                                                                               | $<<$ "put", 2, 1>>  |
|               | ⊞ qG                                                                               | << >>               |
|               | $\angle$ $\blacksquare$ qP                                                         | <<1.2>>             |
|               | $\vee$ A <move (num="4)&lt;/th" 21,="" col="" line="" state=""><th></th></move>    |                     |
|               | $\angle$ <b>E</b> queue                                                            | <<1, 2>>            |
|               | $> 8$ op                                                                           | $<<$ "put", 2, 1>>  |
|               | > ≡ qG                                                                             | <<1>>               |
|               | $\angle$ $\blacksquare$ qP                                                         | <<2>>               |
|               | $\vee$ A <put (num="5)&lt;/th" 1="" 12,="" col="" line="" state=""><th></th></put> |                     |
| $\rightarrow$ | $\blacksquare$ queue                                                               | <<1, 2, 0>>         |
| $\rightarrow$ | ≡ ор                                                                               | $<<$ "put", 0, -1>> |
| $\rightarrow$ | ⊞ qG                                                                               | <<1>>               |
| $\rightarrow$ | qΡ<br><b>COLLEGE</b>                                                               | <<2.0>>             |

| $\vee$ A <lnitial predicate=""> State (num = 1)</lnitial>                          |                     |
|------------------------------------------------------------------------------------|---------------------|
| $qG \log P$                                                                        | $<<$ >>             |
| $> 8$ op                                                                           | $<<$ "init", 0, 1>> |
| ⊟ qG                                                                               | << >>               |
| qP<br>$\blacksquare$                                                               | << >>               |
| $\vee$ A <put (num="2)&lt;/th" 1="" 12,="" col="" line="" state=""><th></th></put> |                     |
| $\angle \equiv qG \log P$                                                          | <<1>>               |
| $> 0$ op                                                                           | <<"put", 1, -1>>    |
| ■ qG                                                                               | << >>               |
| $\angle$ $\blacksquare$ qP                                                         | <<1>>               |
| $\vee$ A <put (num="3)&lt;/th" 1="" 12,="" col="" line="" state=""><th></th></put> |                     |
| $\angle \blacksquare$ qG \o qP                                                     | <<1, 2>>            |
| ⊞ op<br>$\rightarrow$                                                              | $<<$ "put", 2, 1>>  |
| ⊟ qG                                                                               | $<<$ >>             |
| $\angle$ $\blacksquare$ qP                                                         | <<1, 2>>            |
| $\vee$ A <move (num="4)&lt;/th" 21,="" col="" line="" state=""><th></th></move>    |                     |
| $\angle \blacksquare$ qG \o qP                                                     | <<1, 2>>            |
| $\rightarrow$<br>⊟ ор                                                              | $<<"put"$ , 2, 1>>  |
| l≣ qG<br>$\mathcal{P}$                                                             | <<1>>               |
| $\angle$ $\blacksquare$ qP                                                         | <<2>>               |
| $\vee$ A <put (num="5)&lt;/th" 1="" 12,="" col="" line="" state=""><th></th></put> |                     |
| $\angle \equiv qG \log P$                                                          | <<1, 2, 0>>         |
| $\,>\,$<br>画<br>op                                                                 | $<<$ "put", 0, -1>> |
| $\angle \equiv qG$                                                                 | <<1>>               |
| qP<br>$\blacksquare$<br>$\mathcal{P}$                                              | <<2, 0>>            |

(a) A trace of  $Spec_2$  (b) Adding values of  $qG \circ qP$ 

|               | $\vee$ A <lnitial predicate=""> State (num = 1)</lnitial>                                   |                                                                                                    |  |
|---------------|---------------------------------------------------------------------------------------------|----------------------------------------------------------------------------------------------------|--|
|               |                                                                                             |                                                                                                    |  |
|               | $\blacksquare$ queue                                                                        | $<<$ >>                                                                                              |  |
|               | $\angle$ $\blacksquare$ op                                                                  | $<<$ "init", 0, 1>>                                                                                  |  |
|               |                                                                                             |                                                                                                    |  |
|               | $\vee$ A <put (num="2)&lt;/th" 1="" 12,="" col="" line="" state=""><th></th><th></th></put> |                                                                                                    |  |
|               | $\angle$ $\blacksquare$ queue                                                               | <<1>>                                                                                                |  |
|               | $> 0$ op                                                                                    | $<<$ "put", 1, -1>>                                                                                  |  |
|               |                                                                                             |                                                                                                    |  |
|               | $\vee$ A <put (num="3)&lt;/th" 1="" 12,="" col="" line="" state=""><th></th><th></th></put> |                                                                                                    |  |
|               | $\triangleright$ $\blacksquare$ queue                                                       | <<1.2>>                                                                                              |  |
|               | $> 0$ op                                                                                    | $<<$ "put", 2, 1>>                                                                                   |  |
|               |                                                                                             |                                                                                                    |  |
|               |                                                                                             | $\vee$ A <move (num="4)" 21,="" <math="" col="" line="" state="">\leftarrow a stuttering step</move> |  |
|               | $\triangleright$ $\blacksquare$ queue                                                       | $\left  \right $ <<1, 2>> allowed by $Spec_1$                                                        |  |
|               | $\angle$ $\blacksquare$ op                                                                  | $<<$ "put", 2, 1>>                                                                                   |  |
|               |                                                                                             |                                                                                                    |  |
|               | $\vee$ A <put (num="5)&lt;/th" 1="" 12,="" col="" line="" state=""><th></th><th></th></put> |                                                                                                    |  |
|               | $\geq$ $\blacksquare$ queue                                                                 | <<1, 2, 0>>                                                                                          |  |
| $\rightarrow$ | ⊟ op                                                                                        | $<<$ "put", 0, -1>>                                                                                  |  |
|               |                                                                                             |                                                                                                    |  |

(c) Assigning those values to queue (d) Removing irrelevant variables

<span id="page-9-0"></span>Figure 4: Obtaining a trace of  $Spec_1$  implemented by a trace of  $Spec_2$ .

for variables  $v_i$  of  $Spec_1$ . We verify [\(8\)](#page-8-1) by showing

<span id="page-10-1"></span>(9) THEOREM  $Spec_2 \Rightarrow (Spec_1 \text{ WITH } v_1 \leftarrow exp_1, \ldots, v_k \leftarrow exp_k)$ 

where the  $exp<sub>i</sub>$  are expressions containing the variables of  $Spec<sub>2</sub>$ . We express theorem  $(9)$  as follows in a module where  $Spec_2$  is defined as  $Spec$ :

 $Id \triangleq$  INSTANCE S1 WITH  $v_1 \leftarrow exp_1, \ldots, v_k \leftarrow exp_k$ THEOREM  $Spec \Rightarrow Id!Spec$ 

if  $Spec_1$  is defined as  $Spec$  in module S1. The substitutions in the WITH clause are called a refinement mapping.

## <span id="page-10-0"></span>4 Auxiliary Variables

Specifications  $Spec_1$  and  $Spec_2$  can satisfy theorem [\(8\)](#page-8-1) without there being any refinement mapping that proves it. Consider a system in which a user and the system alternately perform steps in which the user inputs an integer i by setting the interface variable io to  $\langle \text{``in''}, i \rangle$  and the system outputs the average avg of the integers input thus far by setting io to  $\langle$  "out", avg). This system is specified in module  $Avg1$  of Figure [5.](#page-11-0) It uses a variable *inputs* to remember the sequence of integers input thus far. A user input step appends the integer to the end of *input*, and a system output step reports the average of the integers in input. To allow TLC to check the spec, the system uses integer division  $\div$  to compute the average. The function  $SegSum$  is defined so SeqSum[seq] is the sum of a sequence seq of integers.

There's a simple way to implement this specification without remembering the sequence of all inputs. Instead, we just remember the number of inputs and their sums. This is described by the specification in module Avg2 of Figure [6.](#page-12-0)

Let  $Spec_1$  and  $Spec_2$  be specifications *Spec* of modules  $Avg1$  and  $Avg2$ , respectively. It should be clear that the values of  $oi$  in a behavior satisfying  $Spec_2$  also are values of *oi* allowed by a behavior satisfying  $Spec_1$ . In other words, this theorem should be true:

<span id="page-10-2"></span>(10) THEOREM  $Spec_2 \Rightarrow \exists inputs : Spec_1$ 

However, no refinement mapping can prove this because the variables of  $Avg2$  do not contain the information about past inputs needed to write such a refinement mapping.

The way to prove [\(10\)](#page-10-2) is by adding an auxiliary variable to  $Spec_2$ . Adding an auxiliary variable  $a$  to a specification  $S$  means finding a specification  $S^a$ 

containing the variables of S plus the additional variable a such that  $\exists a : S^a$ is equivalent to S. We prove [\(10\)](#page-10-2) by adding to  $Spec_2$  an auxiliary variable a that is not a variable of  $Spec_1$  such that we can find a refinement mapping that proves:

<span id="page-11-1"></span>(11) THEOREM 
$$
Spec_2^a \Rightarrow \exists inputs : Spec_1
$$

Since a is not a variable of  $Spec_1$ , if some behavior b satisfies  $\exists$  inputs : Spec<sub>1</sub> then the behavior obtained from  $b$  by letting variable  $a$  have any value in any of its states also satisfies it. This means that [\(11\)](#page-11-1) implies

<span id="page-11-2"></span>(12) THEOREM  $(\exists a : Spec_2^a) \Rightarrow \exists inputs : Spec_1$ 

Since  $\exists a : Spec_2^a$  is equivalent to  $Spec_2$ , theorem [\(12\)](#page-11-2) implies [\(10\)](#page-10-2).

There are three types of auxiliary variables: history variables, stuttering variables, and prophecy variables. They are explained in detail in the paper

```
\longrightarrow MODULE Avg1extends Integers, Sequences
SegSum[seq \in Seq(Int)] \triangleqIF seq = \langle \rangle THEN 0 ELSE Head(seq) + SegSum[Tail(seq)]VARIABLES io, inputs
vars \triangleq \langle io, inputs \rangleInit \triangleq \wedge io = \langle "out", 0 \rangle\land inputs = \langle \rangleIn \triangleq \wedge io[1] = "out"\land \exists i \in Int : \land io' = \langle "in", i \rangle\wedge inputs' = Append(inputs, i)
Out \triangleq \wedge io[1] = "in"\land io' = \langle "out", SegSum[inputs] \div Len(inputs) \rangle\land inputs' = inputs
Next \triangleq In \vee OutSpec \triangleq Init \wedge \Box[Next]_{vars}\overline{\phantom{a}}
```
<span id="page-11-0"></span>Figure 5: A system to input integers and output their integer average.

 $\longrightarrow$  MODULE  $Avg2$  -EXTENDS Integers variables io, sum, num  $vars \triangleq \langle io, sum, num \rangle$  $\mathit{Init} \;\; \triangleq \;\; \wedge \; \mathit{io} = \langle \; ``\mathsf{out}", \; 0 \rangle$  $∧ sum = 0$  $\wedge num = 0$  $In \triangleq \wedge io[1] = "out"$  $\land \exists i \in Int : \land io' = \langle "in", i \rangle$  $\wedge$  sum' = sum + i  $\wedge num' = num + 1$  $Out \triangleq \wedge io[1] = "in"$  $\wedge io' = \langle "out", sum \div num \rangle$  $\land$  unchanged  $\langle sum, num \rangle$  $Next \triangleq In \vee Out$  $Spec \triangleq Int \wedge \Box[Next]_{vars}$ 

<span id="page-12-0"></span>Figure 6: Another specification of the integer averaging system.

[Auxiliary Variables in TLA+](http://lamport.azurewebsites.net/pubs/auxiliary.pdf) and its associated web page:

<http://lamport.azurewebsites.net/tla/auxiliary/auxiliary.html>

You should read that explanation if you need to add auxiliary variables to check the correctness of an industrial-sized spec. However, it is heavy going. The description here is shorter and simpler, but omits many details.

#### History Variables

History variables remember what happened in the past. They are the most commonly used auxiliary variables. A history variable is used to prove theorem [\(10\)](#page-10-2), where  $Spec_1$  and  $Spec_2$  are specifications  $Spec$  of modules Avg1 and Avg2 of Figures  $5$  and  $6$  on pages [11](#page-11-0) and [12.](#page-12-0) We add a history variable h in module  $Avg2h$  of Figure [7,](#page-13-0) which imports the variables and definitions of module  $Avg2$  with its EXTENDS statement. Module  $Avg2h$ defines  $Spec H$  to be formula  $Spec_2 h$ —that is, formula  $Spec$  of module  $Avg2$ with history variable  $h$  added.

Observe how the initial and next-state formulas and of SpecH are obtained from the corresponding formulas *Init* and *Next* of *Spec* by conjoining

 $\longrightarrow$  MODULE  $Avg2h$ Г EXTENDS  $Avg2, Sequences$ variable  $h$  $varsH \triangleq \langle vars, h \rangle$ Init $H \triangleq Init \wedge (h = \langle \rangle)$  $InH \triangleq In \wedge (h' = Appendix, io'[2]))$  $OutH \triangleq Out \wedge (h' = h)$  $NextH \triangleq InH \vee OutH$  $Spec H \triangleq Int H \wedge \Box [NextH]_{varsH}$  $A \triangleq$  instance  $Avg1$  with inputs  $\leftarrow h$ THEOREM  $Spec H \Rightarrow A!Spec$ 

<span id="page-13-0"></span>Figure 7: Adding the history variable a to the specification of module Avg2.

to *Init* a specification of the initial value of  $h$  and conjoining to each subaction of Next a specification of the value of  $h'$ . It should be clear that  $Spec H$ describes exactly the same possible sequences of values of the variables  $oi$ , sum, and num as does formula Spec does. Hence,  $\exists h : Spec H$  allows the same behaviors as  $Spec H$ , so the two formulas are equivalent.

The variable h in  $SpecH$  remembers the same history of input values as does the variable *inputs* of  $Spec_1$  (formula *Spec* of module  $Avg1$ ). So, as shown by the theorem in module  $Avg2h$ , the refinement mapping inputs  $\leftarrow h$ proves  $(10)$ .

The common uses of history variables are straightforward generalizations of this example.

#### Stuttering Variables

Let's return to our queue example, where  $Spec_1$  and  $Spec_2$  are formulas  $Spec$ of modules FIFO and FIFO2. We used the refinement  $queue \leftarrow qG \circ qP$  to show:

(2) THEOREM  $Spec_2 \Rightarrow \exists \text{ queue} : Spec_1$ 

It should be clear that  $Spec_1$  and  $Spec_2$  allow the same values for op in behaviors. Therefore  $\exists qP, qG : Spec_2$  and  $\exists queue : Spec_1$  should be equivalent. Theorem [\(2\)](#page-5-2) proves that  $\exists qP, qG : Spec_2$  implies  $\exists queue : Spec_1$ . To prove the converse implication, we need to prove

<span id="page-14-0"></span>(13) THEOREM 
$$
Spec_1 \Rightarrow \exists qP, qG : Spec_2
$$

No refinement mapping can prove this because a behavior that satisfies  $Spec_2$  takes more non-stuttering steps than one that satisfies  $Spec_1$ —namely, the steps that satisfy the *Move* action. Any expressions of FIFO that we substitute for  $qP$  and  $qG$  must be left unchanged by stuttering steps, so they can't change as often as  $qP$  and  $qG$  change.

To prove  $(13)$  we need to add a *stuttering variable* to  $Spec_1$ . This is an auxiliary variable s that allows all steps allowed by  $Spec_1$  plus steps that leave the variables of  $Spec_1$  unchanged (and hence are stuttering steps for  $Spec_1)$  but that change s. This is done in module  $FIFOs$  of Figure [8.](#page-15-0) Look first at the definitions of *InitS* through *SpecS*. You'll see that they allow the same Put and Out steps as  $Spec_1$  (formula *Spec* of module *FIFO*), but requires that a *Stutter* step, which leaves the variables of *FIFO* unchanged, must follow every Put step.

We define the refinement mapping so that every *Stutter* step implements a Move step of  $Spec_2$ . This means that, under the refinement mapping, a - MODULE  $FIFOs$  -

extends FIFO  $End(seq) \triangleq \langle seq[Len(seq)]\rangle$  $Front(seq) \triangleq [i \in 1..(Len(seq) - 1) \mapsto seq[i]$ **VARIABLE**  $s$  $varsS \triangleq \langle vars, s \rangle$ *InitS*  $\triangleq$  *Init* ∧ (s = 0)  $PutS \triangleq (s=0) \wedge Put \wedge (s'=1)$  $GetS \triangleq (s=0) \wedge Get \wedge (s'=s)$ Stutter  $\triangleq$  (s = 1)  $\wedge$  (UNCHANGED vars)  $\wedge$  (s' = 0)  $NextS \triangleq PutS \vee GetS \vee Stuttgart$  $SpecS \triangleq IntS \wedge \Box[NextS]_{varsS}$  $qPbar \triangleq$  if  $s = 0$  THEN  $\langle \rangle$  ELSE  $End(seq)$  $qGbar \equiv$  if  $s = 0$  THEN queue ELSE Front(queue)  $F2 \triangleq$  instance FIFO2 with  $qP \leftarrow qPbar$ ,  $qG \leftarrow qGbar$ THEOREM  $Spec S \Rightarrow F2!Spec$ 

<span id="page-15-0"></span>Figure 8: Adding stuttering variable s to formula Spec of module FIFO.

behavior satisfying  $Spec_1$  implements a behavior of  $Spec_2$  in which every number put into  $qP$  is immediately moved to  $qG$ , so  $qP$  never contains more than one number. (To prove  $(13)$  we have to show only that every behavior of  $Spec_1$  implements some behavior of  $Spec_2$ ; all possible behaviors of Spec<sub>2</sub> don't have to be implemented.) We define  $qPbar$  and  $qGbar$  so the refinement mapping is written as  $qP \leftarrow qPbar, qG \leftarrow qGbar$ . The definitions use the operators End and Front defined so that if seq equals  $\langle s_1, \ldots, s_n \rangle$  for  $n > 0$ , then  $End(seq)$  equals  $\langle s_n \rangle$  and Front(seq) equals  $\langle s_1, \ldots, s_{n-1} \rangle$ . Note that *SpecS* maintains the invariant that  $s \neq 0$  implies queue  $\neq \langle \rangle$ .

There are other ways to define a stuttering variable s that proves  $(13)$ . For example, we can define it so that the refinement mapping substitutes

the sequence of the last s numbers in queue for  $qP$ . We can then use the following definitions for  $Puts$ ,  $GetS$ , and  $Stutter$ :

$$
PutS \triangleq Put \wedge (s' = s + 1)
$$
  
GetS  $\triangleq$   $(s < Len(queue)) \wedge Get \wedge (s' = s)$   
Stutter  $\triangleq$   $(s > 0) \wedge (UNCHANGED vars) \wedge (s' = s - 1)$ 

Defining the refinement mapping in this case is a nice little exercise.

#### Prophecy Variables

Module  $FIFOp$  in Figure [9](#page-16-0) adds a variable p to specification *Spec* of module  $FIFO$  in much the same way that module  $Avg2h$  added the history variable h to module  $Avg2$ . In this case, variable p always equals the next number to be appended to the queue. It's set to an arbitrary natural number initially and upon performing each Put action.

It's not hard to see that SpecP allows behaviors with exactly the same sequences of values of *op* and *queue* as formula *Spec* of module *FIFO*. Thus  $\exists p : \text{Spec} P$  is equivalent to Spec, so SpecP is obtained from Spec by adding the auxiliary variable  $p$ . We call  $p$  a prophecy variable because it "predicts"

```
- module FIFOp-extends FIFO
VARIABLE pvarsP \triangleq \langle vars, p \rangleInitP \triangleq Init ∧ (p ∈ Nat)
PuP \triangleq \wedge op' = \langle \text{``put''}, p, -op[3] \rangle\wedge queue' = Append(queue, p)
             \wedge p' \in NatGetP \triangleq Get \wedge (p' = p)NextP \triangleq PutP \vee GetPSpecP \triangleq IntP \wedge \Box[NextP]_{varsP}
```
<span id="page-16-0"></span>Figure 9: Adding the variable p to the specification of module FIFO.

what will happen in the future—in particular, what value the next  $Put$  step will choose to append to the queue.

The value of a prophecy variable may make multiple predictions. For example, module  $FIFOp2$  in Figure [10](#page-18-0) defines formula  $SpecP2$ , which is obtained by adding the prophecy variable  $p2$  to formula *Spec* of module FIFO. It defines ISeq, IHead, and ITail to be the operators for infinite sequences that are the obvious analogs of the operators Seq, Head, and Tail for finite sequences. (An infinite sequence is represented as a function whose domain is the set of all positive integers.) At any point during the execution, the value of  $p2$  $p2$  is the sequence of all future input values.<sup>2</sup> Again, it's clear that  $Spec2p$  allows exactly the same sequences of values of  $op$  and queue as formula Spec. Thus  $\exists p2 : SpecP2$  is equivalent to Spec.

A prophecy variable is needed to define a refinement mapping that shows

(8) THEOREM 
$$
Spec_2 \Rightarrow \exists v_1, \ldots, v_k : Spec_1
$$

if  $Spec_1$  encodes in the variables  $v_i$  choices about the values of the other variables sooner than those choices are made in  $Spec_2$ . For example,  $Spec_1$ might at some point set  $v_1$  to a sequence of four values and then "reveal" those values by outputting them one at a time through other variables. This could be implemented in  $Spec_2$  by choosing those values when they are output. Of course, this is a silly example. Here's a realistic example.

Suppose that we modify the FIFO queue spec so there are multiple processes that perform Put actions to append elements to queue. For simplicity, let's assume only a single process performs the Get action. It's easy to do this by simply adding to the value of  $op$  a fourth component indicating which process is performing the Put operation.

This spec is unrealistic because it requires the Get operation to obtain the values from the queue in the exact order in which the corresponding Put operations are executed. This means that if one process performs a Put a few nanoseconds before another process does, then the first process's value must be appended to queue before the second process's value. This is almost impossible to implement if those two processes are located on different continents.

A practical spec needs to decouple the action of changing op from the action of appending a value to queue. It also needs to provide some guarantee about when the value is actually appended to *queue*. One way of doing this is expressed by the following specification. The Put action of module FIFO

<span id="page-17-0"></span><sup>&</sup>lt;sup>2</sup>Since we are specifying only safety, a behavior may terminate at any point. Therefore, the value of p2 predicts the sequence of all values that might be input.

 $-$  module  $FIFOp2$  -

extends FIFO  $ISeq(S)$  $\triangleq$  [Nat  $0 \rightarrow S$ ] IHead(seq)  $\triangleq$  seq[1] ITail(seq)  $\triangleq$   $[i \in Nat \space 0 \mapsto seq[i + 1]]$ variable  $p2$  $varsP2 \triangleq \langle vars, p2 \rangle$ *InitP2*  $\triangleq$  *Init* ∧ (p2  $\in$  *ISeq*(*Nat*))  $PutP2 \triangleq \wedge op' = \langle \text{``put''}, \text{IIHead}(p2), -op[3] \rangle$  $\wedge$  queue' = Append(queue, IHead(p2))  $\wedge$   $p2' = ITail(p2)$  $GetP2 \triangleq Get \wedge (p2' = p2)$  $NextP2 \triangleq PutP2 \vee GetP2$  $SpecP2 \triangleq IntP2 \wedge \Box[NextP2]_{varsP2}$ 

<span id="page-18-0"></span>Figure 10: Adding the variable p2 to the specification of module FIFO.

is split into three actions:  $BeginPut$  that changes op to indicate that the operation has begun;  $DoPut$  that appends the value to queue and leaves op unchanged; and  $EndPut$  that changes  $op$  to indicate that the operation has completed. Such a FIFO queue is called linearizable; it is easily generalized to an arbitrary data structure accessed by multiple users.

Because it is general and easy to understand, linearizability is a common requirement for multiuser systems. However, a linearizable FIFO queue spec implies that if two Put operations are executed concurrently, then immediately after both processes have performed their EndPut actions, their values have both been added to *queue*—which means that the order in which they will be removed from *queue* by a Get operation has been determined. However, if the spec has the form  $\exists$  queue : ..., then it can be implemented by an algorithm in which, at that point, it is still possible for the values to be removed by Get operations in either order. We must add a prophecy variable to the algorithm's spec to define a refinement mapping to show that such an algorithm implements the linearizability spec.

### Completeness

It turns out that the ability to add auxiliary variables means we can, in principle, always prove implementation with a refinement mapping. If this theorem is true:

(8) THEOREM  $Spec_2 \Rightarrow \exists v_1, \ldots, v_k : Spec_1$ 

then there exists a refinement mapping that proves it. The idea of the proof is as follows. Don't worry if you can't follow it; it's of no practical importance.

Much as we added the prophecy variable  $p2$  to predict the sequence of future "put" values of  $op$  in the current behavior satisfying the  $FIFO$  algorithm's spec, we can add to any spec a prophecy variable  $pAll$  that always predicts the sequence of future system states (assignments of values to all the spec's variables). We can also add a history variable  $hAll$  that remembers the entire sequence of system states up to and including the current state. Thus, the concatenation of the values of hAll and pAll describe the complete behavior that the system is currently executing, and the system is currently in the  $j^{\text{th}}$  state of that behavior, where j equals the length of hAll.

For simplicity, let's ignore stuttering invariance. Theorem (8) then means that for every behavior b satisfying  $Spec_2$ , there is a behavior  $F(b)$ satisfying  $Spec_1$  such that the values of all variables of  $Spec_1$  other than the  $v_i$  are the same in b and  $F(b)$ . If  $Spec_1$  and  $Spec_2$  are TLA<sup>+</sup> formulas, then  $F(b)$  can, in principle, be written as a TLA<sup>+</sup> formula. Adding the auxiliary variables  $pAll$  and  $hAll$ , we can define the refinement mapping

 $v_1 \leftarrow exp_1, \ldots, v_k \leftarrow exp_k$ 

that proves (8) by letting  $exp_i$  equal the value of  $v_i$  in the j<sup>th</sup> state of  $F(b)$ , where the values of  $pAll$  and  $hAll$  indicate that the system is currently in the  $j<sup>th</sup>$  state of an execution of behavior b.

When stuttering invariance is taken into account, things get more complicated because we have to add a stuttering variable to keep the behaviors b and  $F(b)$  "in step". However, the basic idea is the same.

This result is of only theoretical interest because the proof does not provide a practical way to find a refinement mapping. However, it shows the expressive power of auxiliary variables, which is why I believe that the necessary refinement mapping can always be found in practice.

## <span id="page-20-0"></span>5 Refinement in General

The  $TLA^+$  specs we write can contain two kinds of variables:

- observable variables Also called interface or externally visible variables. The purpose of the spec is to describe the sequences of possible values of these variables.
- internal variables Also called *unobservable* or *invisible* variables. These variables are the "internal gears" used to control the values of the interface variables.

In our FIFO queue specifications, op is an observable variable; all the other variables are internal. In the specifications of modules  $Avg1$  and  $Avg2$ , the variable io is an observable variable; all other variables are internal.

<span id="page-20-1"></span>The philosophically correct way to write a specification is

 $(14) \ \mathbf{\exists} v_1, \ldots, v_k : \text{Spec}$ 

where (the safety part of) Spec has the form  $Init \wedge \Box [Next]_{vars}$  and the  $v_i$ are the internal variables. As explained in Section [2,](#page-2-0) it's a bit awkward to write  $(14)$  in TLA<sup>+</sup>. Moreover, there is no practical reason to do so, since neither the TLC model checker nor the TLAPS prover can handle the ∃∃ operator. TLC is unlikely ever to handle it, since checking if a behavior satisfies such a formula is inherently difficult. While there is no problem reasoning about ∃∃ , there is little incentive to implement it in TLAPS. Instead of writing the specification  $(14)$ , we can just call *Spec* the specification and state in a comment that the  $v_i$  are internal variables.

A reason for writing philosophically correct specs is that they provide a simple, natural definition of what it means for one spec to implement another. If  $PC_1$  and  $PC_2$  have the form [\(14\)](#page-20-1), then  $PC_2$  implements (or refines)  $PC_1$  iff the observable part of any behavior satisfying  $PC_2$  is the observable part of a behavior satisfying  $PC_1$ —where the observable part of a behavior is the sequence of values assigned to the observable variables. Mathematically, " $PC_2$  implements  $PC_1$ " asserts the truth of:

<span id="page-20-2"></span>(15) THEOREM  $PC_2 \Rightarrow PC_1$ 

Reduced to a slogan, this means: implementation is implication.

In practice, implementation is implication only when both specs are written at the same level of abstraction. For example,  $(15)$  might hold if  $PC<sub>2</sub>$ describes a method in a Java class and  $PC_1$  asserts a relation that must hold between an object's values before and after executing the method. However,

suppose  $PC_1$  describes a message-passing algorithm and  $PC_2$  describes an implementation of that algorithm with a packet-switching network. The values of observable variables of  $PC<sub>1</sub>$  will be described in terms of messages; the values of observable variables of  $PC<sub>2</sub>$  will be described in terms of packets, saying nothing about messages. Instead of [\(15\)](#page-20-2), we would expect implementation to mean

<span id="page-21-0"></span>(16) THEOREM  $PC_2 \Rightarrow (PC_1 \text{ WITH } o_1 \leftarrow \text{ocxp}_1, \ldots, o_m \leftarrow \text{ocxp}_m)$ 

where the  $o_i$  are the observable variables of  $PC_1$  and the  $oexp_i$  are expressions involving the observable variables of  $PC_2$ . For example, if the value  $o_1$ is a set of messages in transit in a state of a behavior satisfying  $PC_1$ , then  $oexp<sub>1</sub>$  might be the expression that describes this set of messages in terms of the set of packets in transit in a behavior satisfying  $PC_2$ .

Let  $PC_1$  equal  $\exists v_1, \ldots, v_k : Spec_1$  and let  $PC_2$  equal  $\exists \ldots : Spec_2$ . To verify [\(16\)](#page-21-0), we find a refinement mapping  $v_1 \leftarrow exp_1, \ldots, v_k \leftarrow exp_k$  such that

THEOREM 
$$
Spec_2 \Rightarrow ((Spec_1 \text{ WITH } v_1 \leftarrow exp_1, \ldots, v_k \leftarrow exp_k)
$$
   
\nWITH  $o_1 \leftarrow oexp_1, \ldots, o_m \leftarrow oexp_m)$ 

which is equivalent to

<span id="page-21-1"></span>(17) THEOREM 
$$
Spec_2 \Rightarrow (Spec_1 \text{ WITH } v_1 \leftarrow exp_1, \ldots, v_k \leftarrow exp_k, 0_1 \leftarrow oexp_1, \ldots, o_m \leftarrow oexp_m)
$$

This is exactly what we did in Section [3](#page-4-0) (equation [\(9\)](#page-10-1) on page [10\)](#page-10-1), except instead of a refinement mapping that substitutes expressions only for the internal variables  $v_i$  of  $Spec_1$ , we use one that substitutes for all the variables of  $Spec_1$ .

In practice, we forget about  $(16)$  and take  $(17)$  to be the definition of implementation. More precisely, we talk only about implementation under a refinement mapping, where  $(17)$  asserts that  $Spec_2$  implements  $Spec_1$  under the refinement mapping  $v_1 \leftarrow exp_1, \ldots, o_m \leftarrow oexp_m$ . This allows the expressions  $oexp<sub>i</sub>$  to mention the internal as well as the observable variables of  $Spec_2$ , which can be useful. Implementation in the sense of Section [3](#page-4-0) is the special case when each observable variable  $o_i$  of  $Spec_1$  is implemented by the variable with the same name  $o_i$  in  $Spec_2$ .

In the general case, it's meaningless to say that a spec  $Spec_2$  implements a spec  $Spec_1$  without saying what expressions are substituted for the observable variables of  $Spec_1$ . For any two specs  $Spec_1$  and  $Spec_2$ , by adding

suitable auxiliary variables to  $Spec_2$ , it's possible to define a refinement mapping under which  $Spec_2$  implements  $Spec_1$ . To decide if implementing  $Spec_1$ under a refinement mapping is an interesting property of  $Spec_2$ , you have to examine carefully the expressions the refinement mapping substitutes for the variables of  $Spec_1$ —especially its observable variables. This is just a special case of the general observation that you should examine a property carefully to be sure that showing that a spec satisfies it tells you something useful.